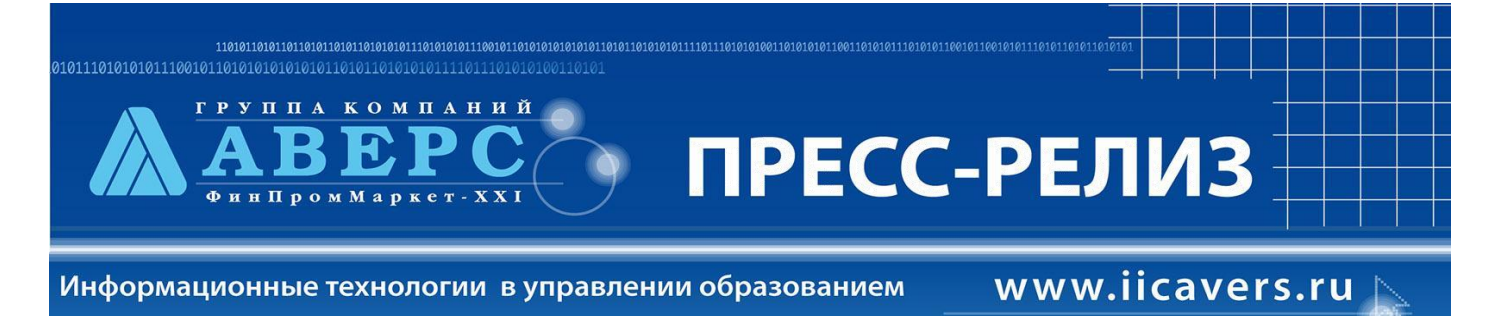

## **Версия ИАС «АРМ Заведующий ДОУ» 1.3**

**Уважаемые коллеги!**

## **Новое в программе «АВЕРС: Заведующий ДОУ» версия 1.3 (в сравнении с версией 1.2)**

1. Появилась возможность указывать время пребывания в группе кратковременного пребывания

«**Учреждения**» - «**Группы**» - кратковременное пребывание (выбираем из списка время пребывания; возможны варианты – «до 3 часов», «до 4 часов», «до 5 часов»)

2. Появилась возможность указывать является ли кружок платным

«**Учреждения**» - «**Кружки**» - если выбранный кружок является платным, ставим галочку

3. Появилась возможность указывать вид должности в штатном расписании

«**Учреждение**» - «**Штатное расписании**», при редактировании должности можно выбрать из списка вид должности – основная, совместитель, совмещение

4. Изменения в разделе «**Отчеты**»

Добавлены новые отчеты:

**Учреждения**:

Форма 85-к (форма обновлена)

**Дети**:

Анализ заболеваемости

5. В программу добавлен новый Кладр (по ОКАТО)

Выбор вида Кладра осуществляется в разделе «Сервис» - «Параметры» (1 – прежний вид Кладра, 2 – ОКАТО). Для работы в адресном классификаторе по ОКАТО необходимо в разделе «Учреждения» - «Сведения об учреждениях» указать Регион, Адрес (Кладр) и **ИНН учреждения**.